Polymorphism

# Polymorphism

• Sub-type polymorphism

**void f(Shape s)**

- Can pass in any sub-type of Shape
- Parametric polymorphism

**void proc\_elems(list[T])**

- can pass in ANY T
- this is the kind in OCaml!

- Bounded polymorphism
	- Like parametric, except can provide a bound **void proc\_elems(list[T]) WHERE T <= Printable**
	- In Java syntax:
	- **<T extends Printable> void p(list<T> l) {...}**

- Bounded polymorphism
	- Like parametric, except can provide a bound **void proc\_elems(list[T]) WHERE T <= Printable**
	- In Java syntax:

**<T extends Printable> void p(list<T> l) {...}**

- Hey... isn't this subtype polymorphism?
- Can't I just do?

**void proc\_elems(list[Printable])**

– Yes, in this case, but on next slide...

- Bounded polymorphism
	- Say we have:

**T print\_elem(T) WHERE T <= Printable**

- and we have
	- a **Car car** which is printable, and
	- a **Shark shark** which is printable

- Bounded polymorphism
	- Say we have:

**T print\_elem(T) WHERE T <= Printable**

- and we have
	- a **Car car** which is printable, and
	- a **Shark shark** which is printable
- The following typechecks with bounded poly:
	- •**print\_elem(car).steering\_wheel**
	- •**print\_elem(shark).teeth**
- But not if we use subtype poly (ie: if **print\_elem** returns **Printable)**

- Bounded polymorphism
	- Or as another example: **bool ShapeEq(T a, T b) WHERE T <= Shape**
	- Can call on
		- •**(Rect, Rect)**
		- •**(Circle, Circle)**
	- But not **(Rect, Circle)**
	- If we instead used Subtype poly would have: **bool ShapeEq(Shape a, Spape b)**
	- And this would allow **(Rect, Circle)**

• Comparable types and sort on them

- Comparable types and sort on them
- One option:

**interface Comparable { bool lt(Object); } void sort(list<Comparable> l) { ... }**

• But, this leads to several problems

- Comparable types and sort on them
- One option:

**interface Comparable { bool lt(Object); } void sort(list<Comparable> l) { ... }**

- But, this leads to several problems
- (1) Everything is comparable to everything
	- Leads to annoying instanceof tests in **lt**
	- Even if you have **bool lt(Comparable)**

- Comparable types and sort on them
- One option:

**interface Comparable { bool lt(Object); } void sort(list<Comparable> l) { ... }**

- But, this leads to several problems (2) Can accidentally override the wrong **lt**
	- for example in **Cat** class, define **lt(Cat)**

### • Another option:

**interface Comparable<T> { bool lt(T); } Class Dog extends Comparable<Dog> { bool lt(Dog){..} } Class Cat extends Comparable<Cat> { bool lt(Cat){..} }**

### • Another option:

**interface Comparable<T> { bool lt(T); } Class Dog extends Comparable<Dog> { bool lt(Dog){..} } Class Cat extends Comparable<Cat> { bool lt(Cat){..} }**

• But now what does sort take?

### • Another option:

**interface Comparable<T> { bool lt(T); } Class Dog extends Comparable<Dog> { bool lt(Dog){..} } Class Cat extends Comparable<Cat> { bool lt(Cat){..} }**

- But now what does sort take?
	- Easy but doesn't quite work:

**void sort(list<Comparable<Object> >l)**

– F-bound:

**void sort(list<T extends Comparable <T> > l) { ... l.get(i).lt(l.get(j) ... }**

# Summary of polymorphism

• Subtype

• Parametric

• Bounded

• F-bounded

### Back to OCaml

• Polymorphic types allow us to reuse code

• However, not always obvious from staring at code

• But... Types never entered w/ program!

# Type inference

### aka: how in the world does Ocaml figure out all the types for me ???

# Inferring types

• Introduce unknown type vars

• Figure out equalities that must hold, and solve these equalities

• Remaining types vars get a forall and thus become the 'a, 'b, etc.

**let** 
$$
x = 2 + 3;
$$

\n**let**  $y =$  string\_of\_\_int  $x;$ 

**let**  $x = 2 + 3;$ **let** inc  $y = x + y;$ ;

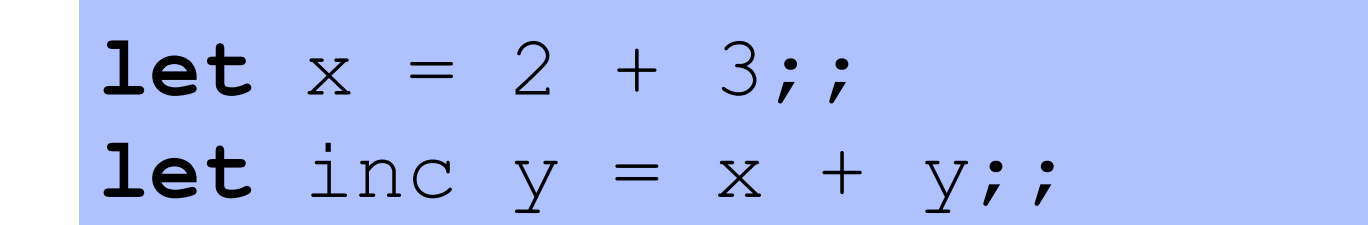

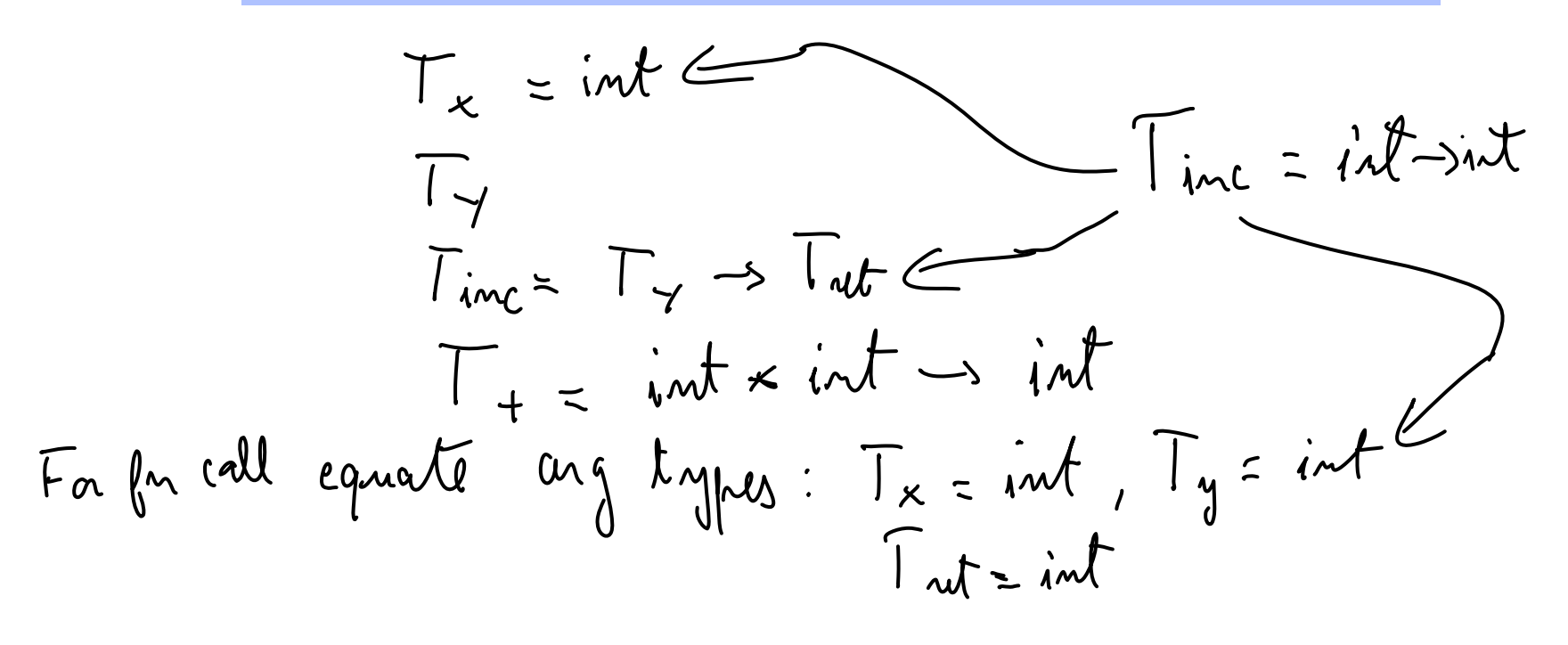

 $let$  foo  $x =$ let  $(y, z) = x$  in  $Z - y$ ;

Let 
$$
\oint \circ \circ x =
$$
  
let  $(y, z) = x$  in  
 $\circled{y}$   $z-y$ ;

$$
WT_{g0} = T_{x} \rightarrow T_{ut} \rightarrow T_{fov} = int * int \rightarrow int
$$
\n
$$
OT_{x} = T_{y} * T_{z}
$$
\n
$$
OT_{z} = int * int \rightarrow int
$$
\n
$$
T_{z} = int \rightarrow int
$$
\n
$$
T_{y} = int
$$
\n
$$
T_{u} = int
$$
\n
$$
T_{u} = int
$$
\n
$$
T_{u} = int
$$
\n
$$
T_{u} = int
$$
\n
$$
T_{u} = int
$$
\n
$$
T_{u} = int
$$
\n
$$
T_{u} = int
$$
\n
$$
T_{u} = int
$$
\n
$$
T_{u} = int
$$
\n
$$
T_{u} = int
$$
\n
$$
T_{u} = int
$$
\n
$$
T_{u} = int
$$
\n
$$
T_{u} = int
$$
\n
$$
T_{u} = int
$$
\n
$$
T_{u} = int
$$
\n
$$
T_{u} = int
$$
\n
$$
T_{u} = int
$$
\n
$$
T_{u} = int
$$
\n
$$
T_{u} = int
$$
\n
$$
T_{u} = int
$$
\n
$$
T_{u} = int
$$
\n
$$
T_{u} = int
$$
\n
$$
T_{u} = int
$$
\n
$$
T_{u} = int
$$
\n
$$
T_{u} = int
$$
\n
$$
T_{u} = int
$$
\n
$$
T_{u} = int
$$
\n
$$
T_{u} = int
$$
\n
$$
T_{u} = int
$$
\n
$$
T_{u} = int
$$
\n
$$
T_{u} = int
$$
\n
$$
T_{u} = int
$$
\n
$$
T_{u} = int
$$
\n
$$
T_{u} = int
$$
\n
$$
T_{u} = int
$$
\n
$$
T_{u} = int
$$
\n
$$
T_{u} = int
$$
\n
$$
T_{u} = int
$$
\n
$$
T_{u} = int
$$
\n
$$
T_{u} = int
$$
\n
$$
T
$$

let rec cat  $l =$  $match \perp with$  $\begin{bmatrix} \end{bmatrix}$  -> "" | h::t  $\rightarrow$  h^(cat t) *ML doesn't know what the function does, or even that it terminates. ML only knows its type!* 

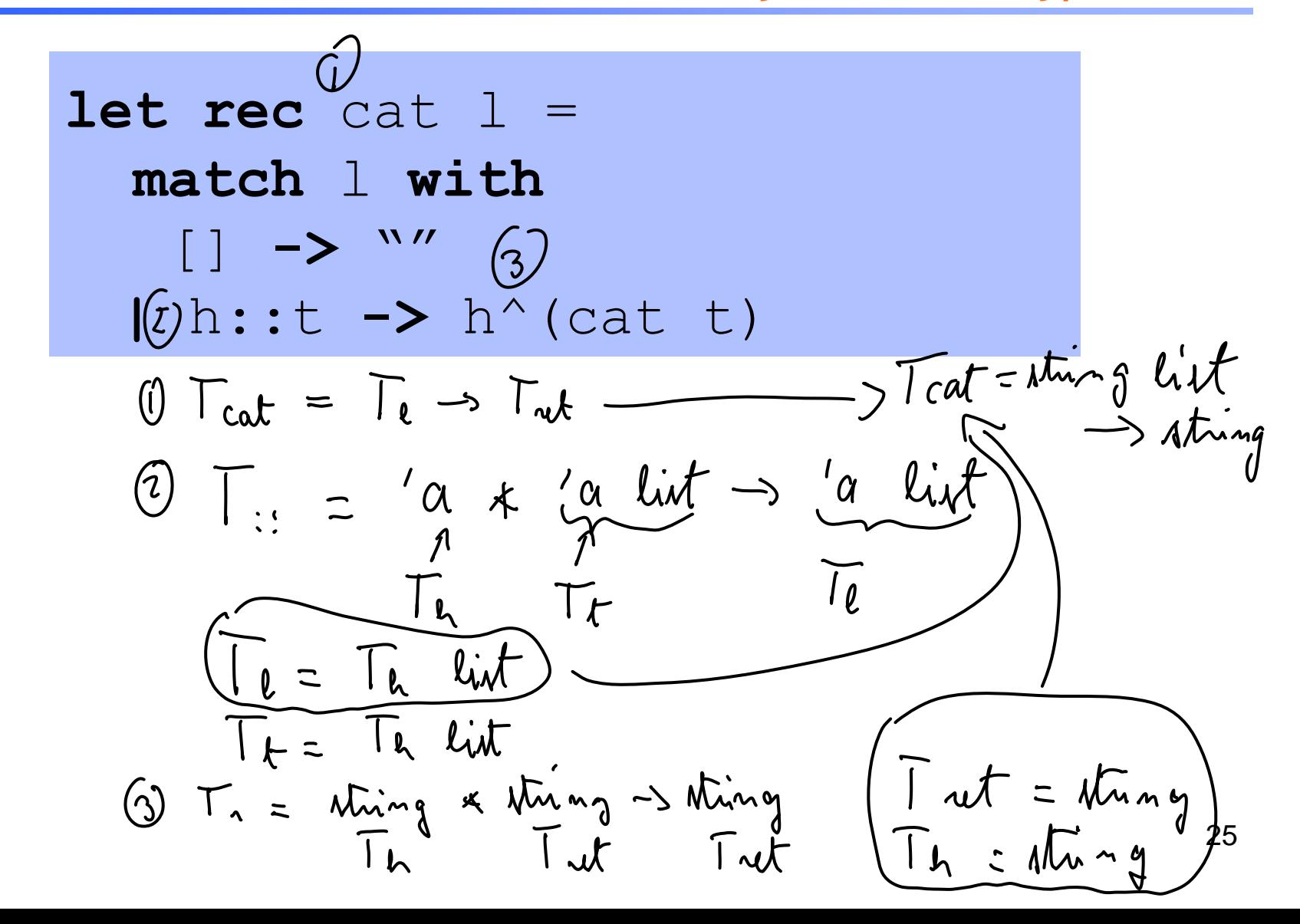

Example 4

let rec map  $f \, l =$  $match \perp with$  $[ \ ] \ \rightarrow \ ]$  $\ln : :t \rightarrow (f h) : : (map f t)$ 

### **let** compose  $(f, g)$   $x = f (g x)$

 $\left(\right)$  $\begin{pmatrix} 2 \end{pmatrix}$  $\overline{(\overline{3})}$ let compose  $(f,g)$   $x = f (g x)$ (1)  $T_{comk} = T_{f} * T_{g} \rightarrow T_{k} \rightarrow T_{comhut}$ 2  $T_{f} = T_{gut} \rightarrow T_{comput}$ 3)  $\Gamma_{\alpha} = \Gamma_{\kappa} \rightarrow \Gamma_{\alpha}$ ut  $T_{comb} = (T_{gut} \rightarrow T_{comput}) * (T_x \rightarrow T_{gut}) \rightarrow T_x \rightarrow T_{confut}$ <br>('a >'b) x ('c ->'a) -> 'c ->'b

#### let rec fold f cur  $l =$  $match \perp with$  $\begin{bmatrix} \end{bmatrix} \rightarrow \text{cur}$  $\vert$  h::t -> fold f (f h cur) t

let  $rec$  fold  $f$  cur  $l =$  $match \perp with$  $\begin{array}{lllll} \textcircled{4} & [ ] & \longrightarrow & \text{cur} \\ & [ ] & \text{h}^9 : \text{t} & \longrightarrow & \text{fold} & \text{f} & \text{(f)} & \text{cur} \text{)} & \text{t} \end{array}$  $\circled{1} T_{\text{fold}} = T_{\text{f}} \rightarrow T_{\text{cm}} \rightarrow T_{\text{e}} \rightarrow T_{\text{field}}$  $\bigcirc$   $T_{cm} = T_{\text{good}}$ (S)  $T_{\ell} = T_{\ell}$  list  $T_{\ell} = T_{\ell}$  list (4)  $T_{\ell} = T_{\ell} \rightarrow T_{\ell m} \rightarrow T_{\ell m}$  $T_{fold} = (T_{ln} \rightarrow T_{un} \rightarrow T_{un}) \rightarrow T_{un} \rightarrow T_{ln}$  list  $\rightarrow T_{un}$ <br> $(1_{ln} \rightarrow 1_{k} \rightarrow 1_{k} \rightarrow 1_{k}) \rightarrow T_{un} \rightarrow T_{un}$  list  $\rightarrow T_{un}$